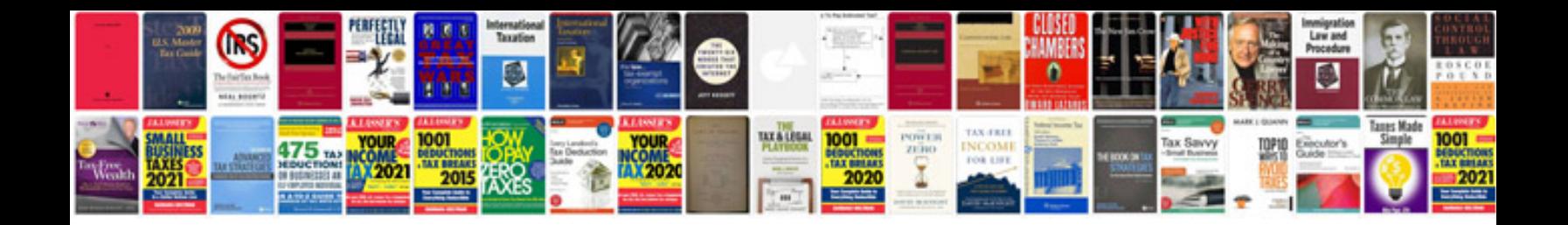

**2003 gmc yukon xl owners manual**

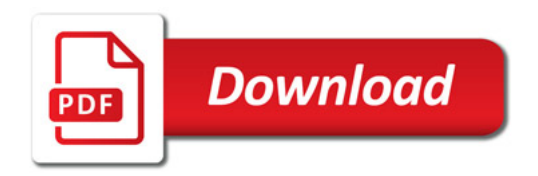

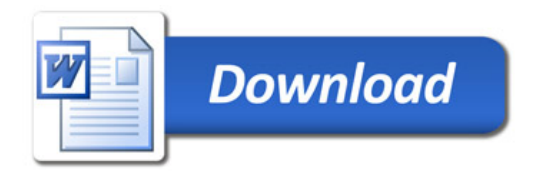